## **Autodesk AutoCAD Crack [Mac/Win] (abril-2022)**

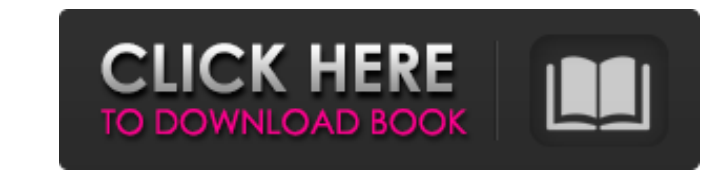

#### **AutoCAD Crack + [2022-Ultimo]**

AutoCAD está disponible en dos plataformas de hardware: Windows y macOS. También está disponible como un servicio alojado en la nube llamado AutoCAD Web Connect. AutoCAD es compatible con la mayoría de los sistemas operativos, incluidos Windows, macOS y Linux, y está disponible para todas las plataformas de visualización gráfica: basada en GUI (Windows, Linux y macOS) y basada en CLI (Windows). AutoCAD está disponible para Mac OS X en computadoras Mac de escritorio con procesadores Intel y para Mac OS en computadoras de escritorio iMac y Mac mini con procesadores Intel Mac. AutoCAD no se ejecuta en PowerPC o Mac basados en ARM. AutoCAD está disponible para iPad, tableta Android y otros dispositivos móviles. AutoCAD LT es una alternativa ligera a AutoCAD. Está disponible para Windows y Mac OS X y ofrece funciones de dibujo limitadas. AutoCAD LT se lanzó por primera vez en diciembre de 1995 y fue la primera versión de AutoCAD que se ejecutó en Windows. Se suspendió en diciembre de 2001 y se reemplazó por AutoCAD WS. Los antecedentes técnicos de AutoCAD son los siguientes: El programa AutoCAD se basó originalmente en una utilidad DOS (sistema operativo de disco) llamada "AutoCAD" por Peter Jensen de Peter Jensen Associates. Fue desarrollado para una empresa llamada Peter Jensen and Associates, pero luego fue vendido a AutoDesk (ahora llamado Autodesk). A fines de 1989, Autodesk comenzó a desarrollar una nueva versión de AutoCAD, denominada "AutoCAD 2.0" en ese momento. Fue lanzado en diciembre de 1991. Con la ayuda de los mejores y más brillantes estudiantes del Computer Graphics Laboratory de la Universidad de California en Berkeley, Autodesk creó una aplicación CAD avanzada que incluía un conjunto completo de funciones: dibujo paramétrico, edición interactiva, un motor de geometría arquitectónica 2D y 3D, trazado de rayos, un motor de geometría de coordenadas y un motor de superficie 2D no ortogonal. En 1992, Autodesk comenzó la prueba beta pública de AutoCAD 1992, la primera versión con una interfaz de usuario basada en mouse. Con el lanzamiento de AutoCAD 1992, pasó a llamarse AutoCAD 2.0.Fue la primera versión de AutoCAD compatible con Windows, que introdujo numerosos cambios en la interfaz de usuario y muchas funciones nuevas, como texto con espacios reducidos, hacer clic y arrastrar dibujos y capas, y el modo de pantalla completa. En 1995, Autodesk inició la prueba beta pública de AutoC

#### **AutoCAD Crack Descarga gratis**

Arquitectura autocad AutoCAD eléctrico AutoCAD Civil 3D Soluciones eléctricas de AutoCAD Soluciones AutoCAD Civil 3D AutoCAD Construcción (2010) AutoCAD 360 Construcción (2012) Cable de AutoCAD (2011) Estimación de costos de AutoCAD (2007) Soluciones eléctricas de AutoCAD (2010) Soluciones AutoCAD Civil 3D (2010) Soluciones eléctricas de AutoCAD (2011) Soluciones AutoCAD Civil 3D (2011) Soluciones eléctricas de AutoCAD (2012) Soluciones AutoCAD Civil 3D (2012) Soluciones estructurales de AutoCAD (2012) Soluciones mecánicas de AutoCAD (2012) Acero de AutoCAD (2009) Árbol de AutoCAD (2010) AutoCAD Turbo (2011) AutoCAD Profesional (2012) Soluciones de arquitectura de AutoCAD (2010) Soluciones de arquitectura de AutoCAD (2011) Soluciones AutoCAD Civil 3D (2010) Soluciones AutoCAD Civil 3D (2011) Soluciones de construcción de AutoCAD (2010) Soluciones eléctricas de AutoCAD (2010) Soluciones eléctricas de AutoCAD (2010) (2011) Soluciones AutoCAD Civil 3D (2010) Soluciones eléctricas de AutoCAD (2012) Soluciones interiores de AutoCAD (2012) Soluciones interiores de AutoCAD (2013) Soluciones mecánicas de AutoCAD (2012) Soluciones mecánicas de AutoCAD (2013) Soluciones de AutoCAD (2014) Soluciones de planta de AutoCAD (2013) Soluciones de planta de AutoCAD (2013) Soluciones de propiedades de AutoCAD (2012) Soluciones de planta de AutoCAD (2013) Soluciones estructurales de AutoCAD (2012) Soluciones estructurales de AutoCAD (2013) Soluciones de transporte de AutoCAD (2013) Soluciones de residuos de AutoCAD (2013) Soluciones de residuos de AutoCAD (2014) Soluciones de agua de AutoCAD (2013) Soluciones de agua de AutoCAD (2014) Soluciones para exteriores de AutoCAD (2012) Soluciones de red de AutoCAD (2013) Soluciones eléctricas de AutoCAD (2012) AutoCAD Construcción (2012) Soluciones eléctricas de AutoCAD (2012) Soluciones eléctricas de AutoCAD (2013) Soluciones eléctricas de AutoCAD (2014) Soluciones de acero de AutoCAD (2014) AutoCAD Madera (2012) Madera de AutoCAD ( 27c346ba05

### **AutoCAD (2022)**

Abra el software, aparecerá la ventana de la consola. Ejecute el keygen y obtenga un archivo.reg. Instale AutoCAD y cree un acceso directo al archivo. Disfruta del nuevo atajo. Ahora puede eliminar Autodesk Autocad del sistema. Cómo usar el número de serie Si el número de serie aparece en AutoCAD Serial, haga clic en "Sí". En el número de serie, escriba su número de serie, por ejemplo, "1234567890". Después: Cree un nuevo acceso directo y escriba la ruta del archivo .reg que generó anteriormente. ¡Disfrutar! Si la solución no funcionó para usted, proporcione los detalles sobre su sistema operativo, o si no sabe cuál está usando, intente proporcionar los detalles sobre su software (como si está usando AutoCAD o algún otro software) o su computadora, para que podamos ayudarlo más. A: Puede descargar AutoCAD 14 desde este sitio web: El autor de esta herramienta afirma que es un keygen muy bueno, pero no funciona bien con la última versión de AutoCAD. A: Esta es una pregunta muy antigua, pero he encontrado la respuesta en los comentarios: si abre un archivo de autocad, debe seguir estos pasos: Abra el archivo con el editor de texto. busque la opción 'habilitar ventana de ocultación automática' se encuentra entre las etiquetas pero como muestra el enlace: esto solo funciona para VBA versión 2.0 o más reciente. En versiones anteriores de VBA, AutoCAD no podrá encontrar la palabra "habilitar" y, en su lugar, tratará la palabra como el comando "EnableAutoHideWindow". para usar el keygen actual, siga estos pasos: Descargar archivo Instalar AutoCAD Abra el archivo con el bloc de notas y edite la línea "EnableAutoHideWindow" y agregue "(habilitado = verdadero)". Guarde el archivo como EnableAutoHide.vba. Ejecute el programa y presione 'A' en su teclado. Se abrirá una ventana con el texto "Habilitar Ocultar ventana automáticamente". Haga clic en Aceptar' Salir del programa ademas si quieres que el autocad comience minimizado debes agregar "show.minimized=true

## **?Que hay de nuevo en el?**

AutoCAD expreso: Implemente rápidamente y ejecute desde una memoria USB. (vídeo: 2:25 min.) Punto de ruta: Explore, diseñe y conecte automáticamente. (vídeo: 1:26 min.) Asistente de marcado: Ayuda en vivo de los parlantes de su computadora mientras dibuja. (vídeo: 1:26 min.) Comparte planos y modelos: Cree modelos completos con dimensiones vinculadas para colaborar con otros. (vídeo: 1:25 min.) Nuevas aplicaciones, que incluyen: Cree nuevas aplicaciones con una GUI nueva y sencilla, WYSIWYG (Lo que ve es lo que obtiene) (video: 3:08 min.) Expresión Web Studio: Transforme imágenes a CAD sobre la marcha. (vídeo: 4:00 min.) Compatibilidad con DWG nativo: Importe archivos DWG nativos directamente desde AutoCAD. Fraccionamiento: Cree y guarde sus propias particiones o incluso múltiples particiones en un disco duro, evitando tener que guardar su dibujo en diferentes ubicaciones para cada proyecto. (vídeo: 2:21 min.) Bloques de datos: Separe grandes conjuntos de datos en bloques separados. (vídeo: 3:16 min.) Voz: Crea una nueva voz. Señal auditiva: Supervise cuando alguien ha dejado de escuchar. Gestión del tiempo: Las nuevas aplicaciones de administración del tiempo de AutoCAD brindan una precisión y flexibilidad aún mayores para programar y realizar un seguimiento de su trabajo. Funciones y características mejoradas: Realice un seguimiento, programe y mida su trabajo. Optimice y mejore sus flujos de trabajo. Diseño de PCB: Diseñado para crear tableros de una manera que permite a los diseñadores ver conexiones, administrar geometrías y agregar componentes fácilmente. Mejoras en la ventana de dibujo: La experiencia de pantalla completa ahora incluye una barra de herramientas oculta que reduce el desorden en el espacio de trabajo de dibujo. Menús mejorados: Los nuevos menús emergentes y barras de herramientas le brindan más opciones para trabajar con sus diseños y facilitan la realización de cambios. NOTA: Vea el video de actualización en la parte inferior para la nueva versión de AutoCAD 2020. AutoCAD le permite crear y modificar dibujos y conjuntos de dibujos.En el pasado, cuando creabas un dibujo, terminabas con él. Podrías haber dibujado una nueva

#### **Requisitos del sistema For AutoCAD:**

Versión 0.3 Sistemas operativos compatibles: ventanas Mac OS X linux Los usuarios de Linux deben tener glibc 2.13 o posterior Los usuarios de Windows deben tener Visual C++ 6.0 o posterior. El código fuente completo para las aplicaciones de demostración y este manual están disponibles. GSL no está en uso en ninguna aplicación de producción hasta el momento, pero es una interfaz flexible, portátil y robusta. Es compatible con todos los compiladores y bibliotecas principales y muchos menores. El GLIBC

# Enlaces relacionados:

<https://sipepatrust.org/autodesk-autocad-crack-incluye-clave-de-producto-descargar-mac-win-2022/> [https://afroworld.tv/upload/files/2022/06/XgqdcSOHLDOKKN7bP5LN\\_29\\_00c989428e1409fc49b5a46d97e76504\\_file.pdf](https://afroworld.tv/upload/files/2022/06/XgqdcSOHLDOKKN7bP5LN_29_00c989428e1409fc49b5a46d97e76504_file.pdf) <https://sillageparfumerie.com/wp-content/uploads/2022/06/lenntala.pdf> <https://bodhirajabs.com/wp-content/uploads/2022/06/AutoCAD-139.pdf> <https://alumbramkt.com/autocad-20-0-crack/> <https://www.lr-fyzio.cz/wp-content/uploads/2022/06/AutoCAD-70.pdf> <https://bodhibliss.org/autodesk-autocad-2021-24-0-crack-con-keygen-2022/> <https://teenmemorywall.com/wp-content/uploads/2022/06/burtnire.pdf> <https://www.flyerbee.com/wp-content/uploads/2022/06/AutoCAD-32.pdf> <https://jacarandachile.com/wp-content/uploads/2022/06/AutoCAD-15.pdf> <http://stashglobalent.com/?p=33209> <https://ufostorekh.com/wp-content/uploads/2022/06/AutoCAD-116.pdf> <http://supreo.fr/wp-content/uploads/2022/06/chrhas.pdf> <https://fundafricainc.com/wp-content/uploads/2022/06/preeuhil.pdf> [https://www.burgy.org/sites/g/files/vyhlif1451/f/uploads/informal\\_results\\_may\\_2\\_2022.pdf](https://www.burgy.org/sites/g/files/vyhlif1451/f/uploads/informal_results_may_2_2022.pdf) <https://fundafricainc.com/wp-content/uploads/2022/06/AutoCAD-30.pdf> <http://1room.dk/wp-content/uploads/2022/06/bersant.pdf> <https://lustrousmane.com/autocad-2023-24-2-crack-con-codigo-de-registro/> <https://bistrot-francais.com/autodesk-autocad-2023-24-2-descargar/> <https://xn--80aagyardii6h.xn--p1ai/autocad-24-0-codigo-de-activacion-descarga-gratis-pc-windows-127798-65039/>